# Advanced R / Bioconductor Workshop on High-Throughput Genetic Analysis

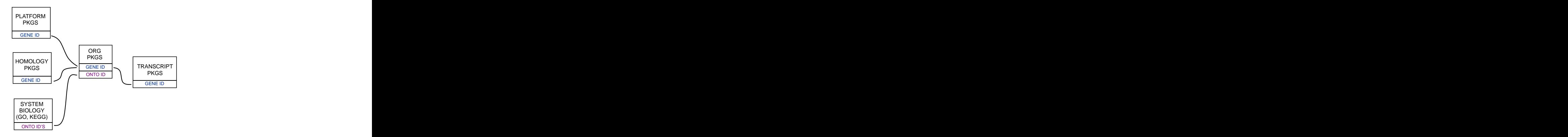

27-28 February 2012

Figure 1: Annotation Packages: the big picture

Bioconductor provides extensive annotation resources. These can be gene centric, or genome centric. Annotations can be provided in packages curated by Bioconductor, or obtained from web-based resources. Gene centric AnnotationDbi packages include:

- Organism level: e.g. org.Mm.eg.db.
- Platform level: e.g. hgu133plus2.db, hgu133plus2.probes, hgu133plus2.cdf .
- Homology level: e.g. hom.Dm.inp.db.
- System-biology level: GO.db or KEGG.db.

Genome centric GenomicFeatures packages include

- Transcriptome level: e.g. TxDb.Hsapiens.UCSC.hg19.knownGene
- Generic genome features: Can generate via GenomicFeatures

One web-based resource accesses [biomart,](http://www.biomart.org/) via the biomaRt package:

• Query web-based 'biomart' resource for genes, sequence, SNPs, and etc.

# 0.1 Organism level packages

An organism level package (an 'org' package) uses a central gene identifier (e.g. Entrez Gene id) and contains mappings between this identifier and other kinds of identifiers (e.g. GenBank or Uniprot accession number, RefSeq id, etc.). The name of an org package is always of the form  $\textit{or} \eta \ll \textit{Ab} > \textit{id} > \textit{db}$  (e.g. org. Sc.sgd.db) where  $\langle Ab \rangle$  is a 2-letter abbreviation of the organism (e.g. Sc for *Saccharomyces cerevisiae*) and  $\langle id \rangle$  is an abbreviation (in lower-case) describing the type of central identifier (e.g. sgd for gene identifiers assigned by the Saccharomyces Genome Database, or eg for Entrez Gene ids). The How to use the ".db" annotation packages vignette in the AnnotationDbi package (org packages are only one type of ".db" annotation packages) is a key reference. The '.db' and most other Bioconductor annotation packages are updated every 6 months.

# 0.2 AnnotationDb objects and the select method

In the most recent version of AnnotationDbi, a new set of methods have been added that allow a simpler way of extracting identifier based annotations. All the annotation packages that support these new methods expose an object named exactly the same way as the package itself. These objects are collectively called AnntoationDb objects, with more specific classes with names such as OrgDb, ChipDb or TranscriptDb objects. The methods that can be applied to these objects are cols, keys, keytypes and select.

## Exercise 1

Display the OrgDb object for the [org.Dm.eg.db](http://bioconductor.org/packages/devel/bioc/html/org.Dm.eg.db.html) package.

Use the cols method to discover which sorts of annotations can be extracted from it. Is this the same as the result from the keytypes method? Use the keytypes method to find out.

Use the keys method to extract UNIPROT identifiers and then pass those keys in to the select method in such a way that you extract the gene symbol and KEGG pathway information for each.

#### Solution:

```
> library(org.Dm.eg.db)
> cols(org.Dm.eg.db)
```
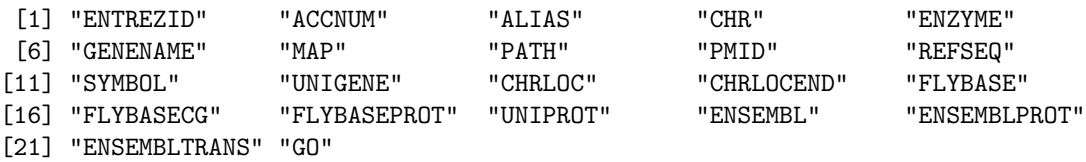

> keytypes(org.Dm.eg.db)

```
[1] "ENTREZID" "ACCNUM" "ALIAS" "CHR" "ENZYME"
[6] "MAP" "PATH" "PMID" "REFSEQ" "SYMBOL"
[11] "UNIGENE" "FLYBASE" "FLYBASECG" "FLYBASEPROT" "UNIPROT"
[16] "ENSEMBL" "ENSEMBLPROT" "ENSEMBLTRANS" "GO"
> uniKeys <- head(keys(org.Dm.eg.db, keytype="UNIPROT"))
> cols <- c("SYMBOL", "PATH")
> select(org.Dm.eg.db, keys=uniKeys, cols=cols, keytype="UNIPROT")
    UNIPROT SYMBOL PATH
3676 Q8IRZ0 CG3038 <NA>
3677 Q95RP8 CG3038 <NA>
3678 Q95RU8 G9a 00310
3679 Q9W5H1 CG13377 <NA>
3680 P39205 cin <NA>
3681 Q24312 ewg <NA>
>
```
# 0.3 TranscriptDb packages

A TranscriptDb package (a 'TxDb' package) connects a set of genomic coordinates to various transcript oriented features. The package can also contain Identifiers to features such as genes and transcripts, and the internal schema describes the relationships between these different elements. All TranscriptDb containing packages follow a specific naming scheme that tells where the data came from as well as which build of the genome it comes from.

## Exercise 2

Display the TranscriptDb object for the [TxDb.Hsapiens.UCSC.hg19.knownGene](http://bioconductor.org/packages/devel/bioc/html/TxDb.Hsapiens.UCSC.hg19.knownGene.html) package.

As before, use the cols and keytypes methods to discover which sorts of annotations can be extracted from it.

Use the keys method to extract just a few gene identifiers and then pass those keys in to the select method in such a way that you extract the transcript ids and transcript starts for each.

#### Solution:

- > library(TxDb.Hsapiens.UCSC.hg19.knownGene)
- > txdb <- TxDb.Hsapiens.UCSC.hg19.knownGene

> txdb

```
TranscriptDb object:
| Db type: TranscriptDb
| Data source: UCSC
| Genome: hg19
| Genus and Species: Homo sapiens
| UCSC Table: knownGene
| Resource URL: http://genome.ucsc.edu/
| Type of Gene ID: Entrez Gene ID
| Full dataset: yes
| miRBase build ID: GRCh37
| transcript_nrow: 80922
| exon_nrow: 286852
| cds_nrow: 235842
| Db created by: GenomicFeatures package from Bioconductor
| Creation time: 2012-02-08 11:27:11 -0800 (Wed, 08 Feb 2012)
| GenomicFeatures version at creation time: 1.7.16
| RSQLite version at creation time: 0.11.1
| DBSCHEMAVERSION: 1.0
| package: GenomicFeatures
> cols(txdb)
 [1] "CDSID" "CDSNAME" "CDSCHROM" "CDSSTRAND" "CDSSTART"
 [6] "CDSEND" "EXONID" "EXONNAME" "EXONCHROM" "EXONSTRAND"
[11] "EXONSTART" "EXONEND" "GENEID" "TXID" "EXONRANK"
[16] "TXNAME" "TXCHROM" "TXSTRAND" "TXSTART" "TXEND"
> keytypes(txdb)
[1] "GENEID" "TXID" "TXNAME" "EXONID" "EXONNAME" "CDSID" "CDSNAME"
> keys <- head(keys(txdb, keytype="GENEID"))
> cols <- c("TXID", "TXSTART")
> select(txdb, keys=keys, cols=cols, keytype="GENEID")
     GENEID TXID TXSTART
1 1 72180 58858172
2 1 72182 58859832
3 10 31373 18248755
4 100 73453 43248163
5 1000 66871 25530930
6 1000 66872 25530930
7 10000 7620 243651535
8 10000 7621 243663021
9 10000 7622 243663021
10 100008586 37647 49217763
\rightarrow
```
4

As is widely known, in addition to providing access via the select method, TranscriptDb objects also provide access via the more familiar transcripts, exons, cds, transcriptsBy, exonsBy and cdsBy methods. But what if you had a new database resource and you wanted to expose it to the world using something like the new select method interface? How could you go about this?

# 0.4 Creating other kinds of Annotation packages

The 1st step would be to make a package that contains a SQLite database. For the sake of expediency, lets look at an existing example of this in the hom.Hs.inp.db package. If you download this tarball from the website you can see that it contains a .sqlite database inside of the inst/extdata directory. There are a couple of important details though about this database. The 1st is that we recommend that the database have the same name as the package, but end with the extension .sqlite. The second detail is that we recommend that the metadata table contain some important fields. This is the metadata from the current hom.Hs.inp.db package.

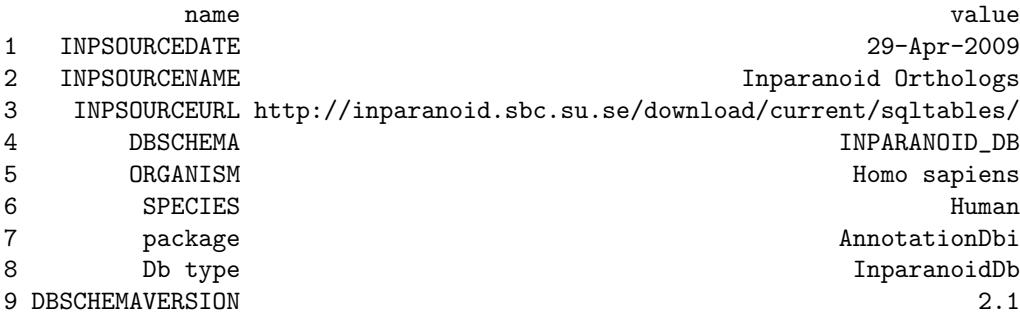

As you can see there are a number of very useful fields stored in the metadata table and if you list the equivalent table for other packages you will find even more useful information than you find here. But the most important fields here are actually the ones called "package" and "Db type". Those fields specify both the name of the package with the expected class definition, and also the name of the object that this database is expected to be represented by in the R session respectively. If you fail to include this information in your metadata table, then loadDb will not know what to do with the database when it is called. In this case, the class definition has been stored in the AnnotationDbi package, but it could live anywhere you need it too. By specifying the metadata field, you enable loadDb to find it.

Once you have set up the metadata you will need to create a class for your package that extends the AnnotationDb class. In the case of the hom.Hs.inp.db package, the class is defined to be a InparanoidDb class. This code is inside of AnnotationDbi.

> .InparanoidDb <-

setRefClass("InparanoidDb", contains="AnnotationDb")

Finally the .onLoad call for your package will have to contain code that will call the loadDb method. This is what it currently looks like in the Rpackagehom.Hs.inp.db package.

```
> sPkgname <- sub(".db$","",pkgname)
> txdb <- loadDb(system.file("extdata", paste(sPkgname,
+ ".sqlite",sep=""), package=pkgname, lib.loc=libname),
                packageName=pkgname)
> dbNewname <- AnnotationDbi:::dbObjectName(pkgname,"InparanoidDb")
> ns <- asNamespace(pkgname)
> assign(dbNewname, txdb, envir=ns)
> namespaceExport(ns, dbNewname)
```
When this code is run, the name of the package is used to derive the name for the object. Then that name, is used by **onload** to create an *InparanoidDb* object. This object is then assigned to the namespace for this package so that at load time it will be loaded for the user.

# 0.5 Creating package accessors

At this point, all that remains is to create the means for accessing the data in the database. This should prove a lot less difficult than it may initially sound. For the new interface, only the four methods that were described earlier are really required: cols,keytypes,keys and select.

In order to do this you need to know a small amount of SQL and a few tricks for accessing the database from R. The point of providing these 4 accessors is to give users of these packages a more unified experience when retrieving data from the database. But other kinds of accessors (such as those provided for the TranscriptDb objects) may also be warranted.

## 0.5.1 Getting a connection

If all you know is the name of the SQLite database, then to get a DB connection you need to do something like this:

```
> drv <- SQLite()
> library("org.Dm.eg.db")
> con <- dbConnect(drv, dbname=system.file("extdata", "org.Dm.eg.sqlite",
                          package = "org.Dm.eg.db")> con
```
But in our case the connection is already here as part of the object:

```
> str(hom.Hs.inp.db)
```

```
Reference class 'InparanoidDb' [package "AnnotationDbi"] with 2 fields
 $ conn :Formal class 'SQLiteConnection' [package "RSQLite"] with 1 slots
```

```
.. ..@ Id:<externalptr>
$ packageName: chr "hom.Hs.inp.db"
and 11 methods,
```
So we can do something like below:

```
> hom.Hs.inp.db$conn
```
<SQLiteConnection: DBI CON (32066, 7)>

> ## or better we can use a helper function to wrap this > AnnotationDbi:::dbConn(hom.Hs.inp.db)

<SQLiteConnection: DBI CON (32066, 7)>

#### 0.5.2 Getting data out

Now we just need to get our data out of the DB. There are several useful functions for doing this. Most of these come from the RSQLite or DBI packages. For the sake of simplicity, I will only discuss those that are immediately useful for exploring and extracting data from a database in this vignette. One pair of useful methods are the dbListTables and dbListFields which are useful for exploring the schema of a database.

```
> con <- AnnotationDbi:::dbConn(hom.Hs.inp.db)
> head(dbListTables(con))
[1] "Acyrthosiphon_pisum" "Aedes_aegypti" "Anopheles_gambiae"
[4] "Apis_mellifera" "Arabidopsis_thaliana" "Aspergillus_fumigatus"
> dbListFields(con, "Mus_musculus")
[1] "inp_id" "clust_id" "species" "score" "seed_status"
```
And for actually executing SQL to retrieve data, you probably want to use something like dbGetQuery. The only caveat is that this will actually require you to know a little SQL.

> dbGetQuery(con, "SELECT \* FROM metadata")

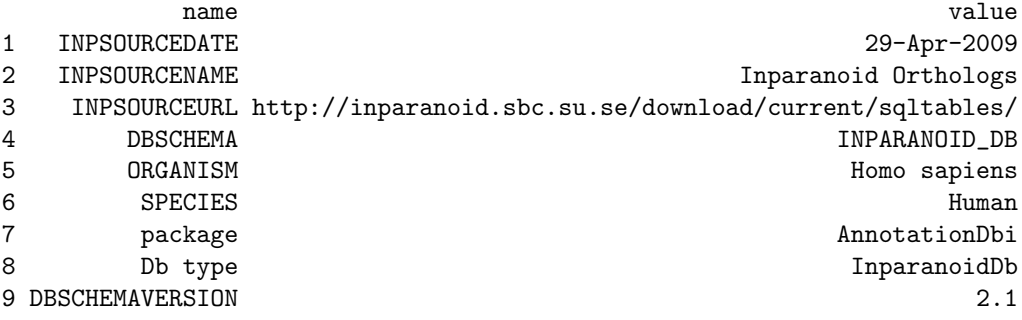

## 0.5.3 Some basic SQL

The good news is that SQL is pretty easy to learn. Especially if you are primarily interested in just retrieving data from an existing database. Here is a quick run-down to get you started on writing simple SELECT statements. Consider a table that looks like this:

Table sna: foo bar 1 baz 2 boo

This statement:

SELECT bar FROM sna;

Tells SQL to get the "bar" field from the "foo" table. If we wanted the other field called "sna" in addition to "bar", we could have written it like this:

SELECT foo, bar FROM sna;

Or even this (\* is a wildcard character here)

SELECT \* FROM sna;

Now lets suppose that we wanted to filter the results. We could also have said something like this:

SELECT \* FROM sna where bar='boo';

That query will only retrieve records from foo that match the criteria for bar. But there are two other things to notice. First notice that a single  $=$  was used for testing equality. Second notice that I used single quotes to demarcate the string. I could have also used double quotes, but when working in R this will prove to be less convenient as the whole SQL statement itself will frequently have to be wrapped as a string.

What if we wanted to be more general? Then you can use LIKE. Like this:

SELECT \* FROM sna where bar LIKE 'boo%';

That query will only return records where bar starts with "boo", (the  $\%$  character is acting as another kind of wildcard in this context)

You will often find that you need to get things from two or more different tables at once. Or, you may even find that you need to combine the results from two different queries. Sometimes these two queries may even come from the same table. In any of these cases, you want to do a join. The simplest and most common kind of join is an inner join. Lets suppose that we have two tables:

Table sna: 
$$
\frac{\frac{\text{foo bar}}{1 - \text{baz}}}{2 - \text{boo}}
$$
\nTable fu: 
$$
\frac{\text{foo}}{1 - \text{hi}}
$$
\n
$$
\frac{2 - \text{cab}}{2 - \text{ca}}
$$

And we want to join them where the records match in their corresponding "foo" columns. We can do this query to join them:

SELECT \* FROM sna,fu WHERE sna.foo=fu.foo;

Something else we can do is tidy this up by using aliases like so:

```
SELECT * FROM sna AS s,fu AS f WHERE s.foo=f.foo;
```
This last trick is not very useful in this particular example since the query ended up being longer than we started with, but is still great for other cases where queries can become really long.

#### 0.5.4 Exploring the SQLite database from R

Now that we know both some SQL and also about some of the methods in DBI and RSQLite we can begin to explore the underlying database from R. How should we go about this? Well the 1st thing we always want to know are what tables are present. We already know how to learn this:

```
> con <- AnnotationDbi:::dbConn(hom.Hs.inp.db)
> head(dbListTables(con))
[1] "Acyrthosiphon_pisum" "Aedes_aegypti" "Anopheles_gambiae"
[4] "Apis_mellifera" "Arabidopsis_thaliana" "Aspergillus_fumigatus"
```
And we also know that once we have a table we are curious about, we can then look up it's fields using dbListFields

```
> dbListFields(con, "Apis_mellifera")
[1] "inp_id" "clust_id" "species" "score" "seed_status"
```
And once we know something about which fields are present in a table, we can compose a SQL query. perhaps the most straightforward query is just to get all the results from a given table. We know that the SQL for that should look like:

SELECT \* FROM Apis\_mellifera;

So we can now call a query like that from R by using dbGetQuery:

> head(dbGetQuery(con, "SELECT \* FROM Apis\_mellifera"))

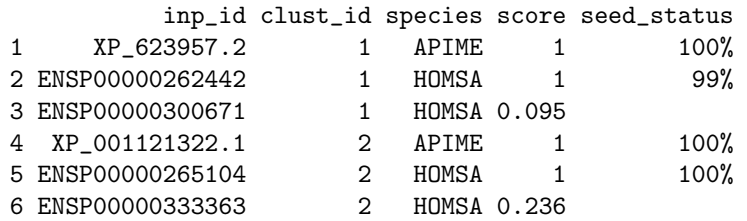

## Exercise 3

Now use what you have learned to explore the hom.Hs.inp.db database. The formal scientific name for one of the mosquitos that carry the malaria parasite is Anopheles gambiae. Now find the table for that organism in the hom.Hs.inp.db database and extract it into R. How many species are present in this table? Inparanoid uses a five letter designation for each species that is composed of the 1st 2 letters of the genus followed by the 1st 3 letters of the species. Using this fact, write a SQL query that will retrieve only records from this table that are from humans (Homo sapiens).

## Solution:

```
> head(dbGetQuery(con, "SELECT * FROM Anopheles_gambiae"))
> ## Then only retrieve human records
> ## Query: SELECT * FROM Anopheles_gambiae WHERE species='HOMSA'
> head(dbGetQuery(con, "SELECT * FROM Anopheles_gambiae WHERE species='HOMSA'"))
```
### 0.5.5 Example: creating a cols method

Now lets suppose that we want to define a cols method for our  $hom.Hs.$ inp.db object. And lets also suppose that we want is for it to tell us about the actual organisms for which we can extract identifiers. How could we do that?

```
> .cols \leq function(x){
   con < - AnnotationDbi:::dbConn(x)
   list <- dbListTables(con)
   ## drop unwanted tables
   unwanted <- c("map_counts", "map_metadata", "metadata")
   list <- list [!list %in% unwanted]
   ## Then just to format things in the usual way
+ toupper(list)
+ }
```

```
> ## Then make this into a method
> setMethod("cols", "InparanoidDb", .cols(x))
> ## Then we can call it
> cols(hom.Hs.inp.db)
```
Notice how I formatted the output to all uppercase characters? This is just done to make the interface look consistent with what has been done before for the other select interfaces. But doing this means that we will have to do a tiny bit of extra work when we implement out other methods.

#### Exercise 4

Now use what you have learned to try and define a method for keytypes on hom.Hs.inp.db. The keytypes method should return the same results as cols (in this case). What if you needed to translate back to the lowercase table names? Also write an quick helper function to do that.

#### Solution:

```
> setMethod("keytypes", "InparanoidDb", .cols(x))
> ## Then we can call it
> keytypes(hom.Hs.inp.db)
> ## refactor of .cols
> .getLCcolnames <- function(x){
   con < - AnnotationDbi:::dbConn(x)
    list <- dbListTables(con)
   ## drop unwanted tables
   unwanted <- c("map_counts", "map_metadata", "metadata")
+ list <- list[!list %in% unwanted]
+ }
> .cols <- function(x){
    list \leftarrow .getLCColnames(x)## Then just to format things in the usual way
+ toupper(list)
+ }
> ## Test:
> cols(hom.Hs.inp.db)
> ## new helper function:
> .getTableNames <- function(x){
+ LC <- .getLCcolnames(x)
   UC \leftarrow .cols(x)+ names(UC) <- LC
+ UC
+ }
> .getTableNames(hom.Hs.inp.db)
```
#### Exercise 5

Now define a method for keys on hom.Hs.inp.db. The keys method should return the keys from a given organism based on the appropriate keytype. Since each table has rows that correspond to both human and non-human IDs, it will be necessary to filter out the human rows from the result

# Solution:

```
> .keys <- function(x, keytype){
+ ## translate keytype back to table name
+ tabNames <- .getTableNames(x)
+ lckeytype <- names(tabNames[tabNames %in% keytype])
+ ## get a connection
+ con <- AnnotationDbi:::dbConn(x)
  + sql <- paste("SELECT inp_id FROM",lckeytype, "WHERE species!='HOMSA'")
+ res <- dbGetQuery(con, sql)
+ as.vector(t(res))
+ }
> setMethod("keys", "InparanoidDb", .keys(x, keytype))
> ## Then we can call it
> keys(hom.Hs.inp.db, "TRICHOPLAX_ADHAERENS")
```